## **Geodata på Datafordeleren**

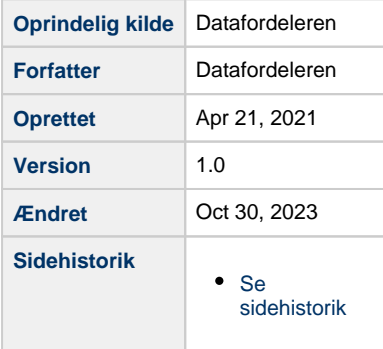

På denne side kan du se en samlet oversigt over WMS, WFS, WCS og WMTS på Datafordeleren.

## **Tjenester i produktion**

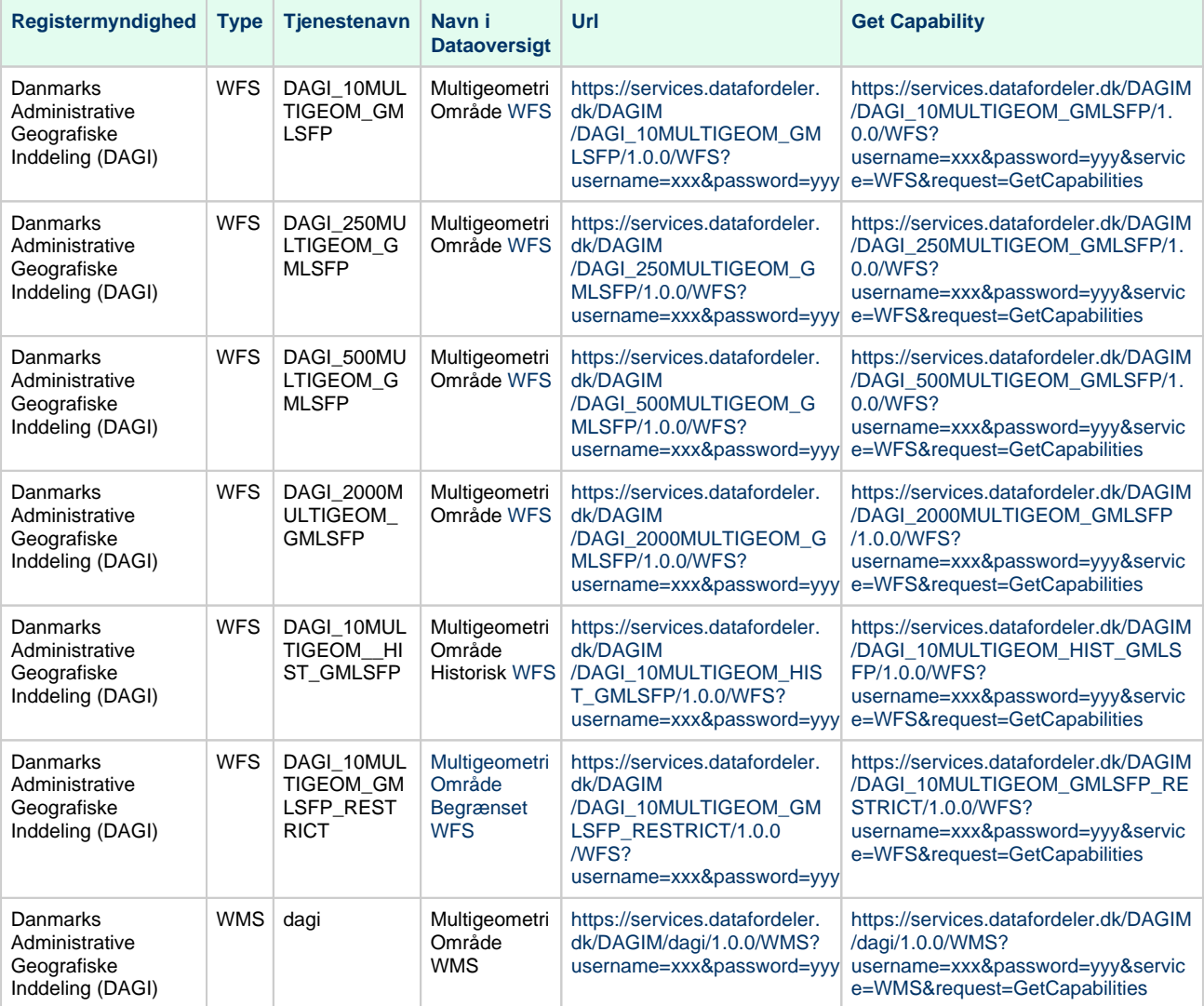

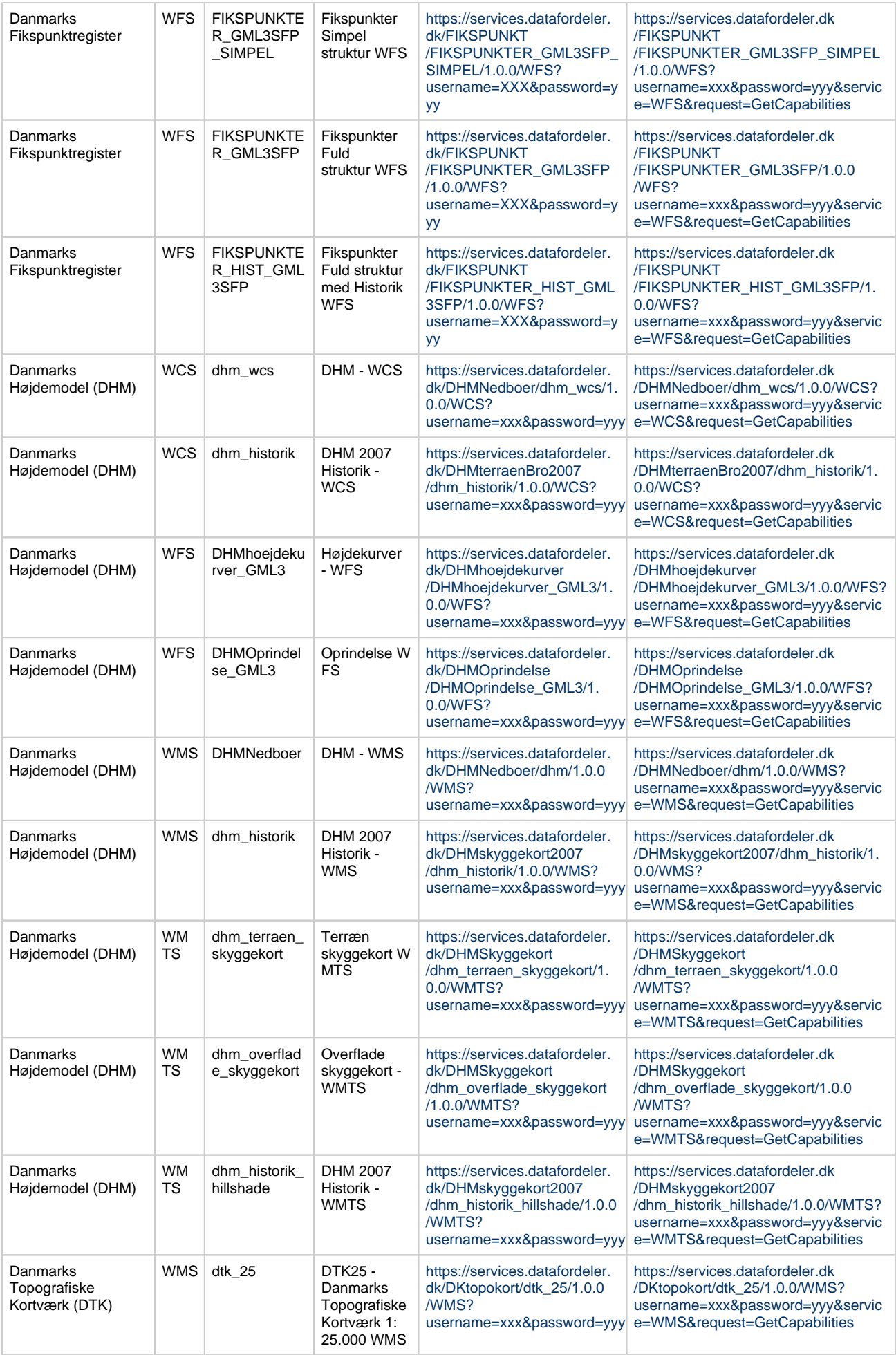

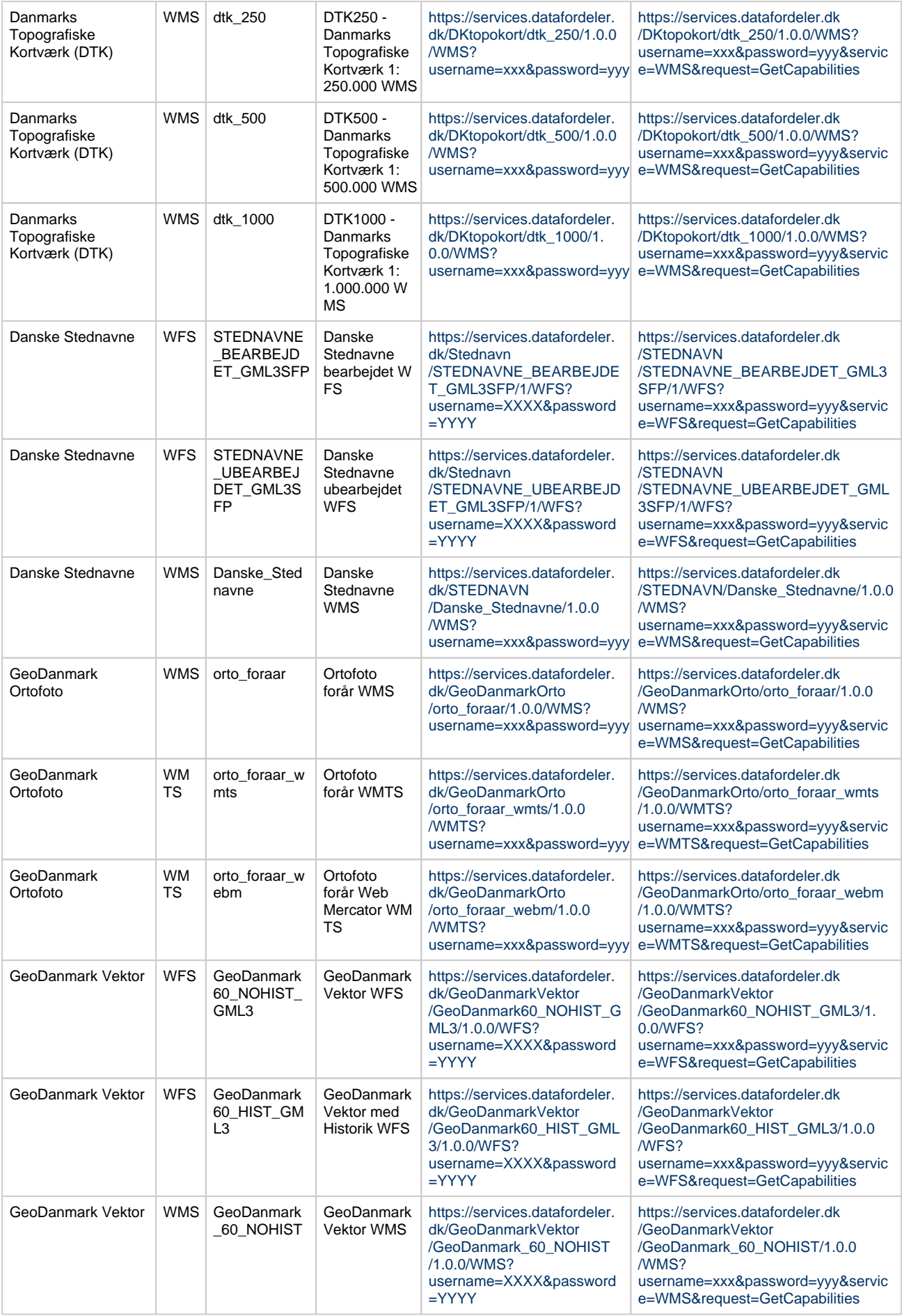

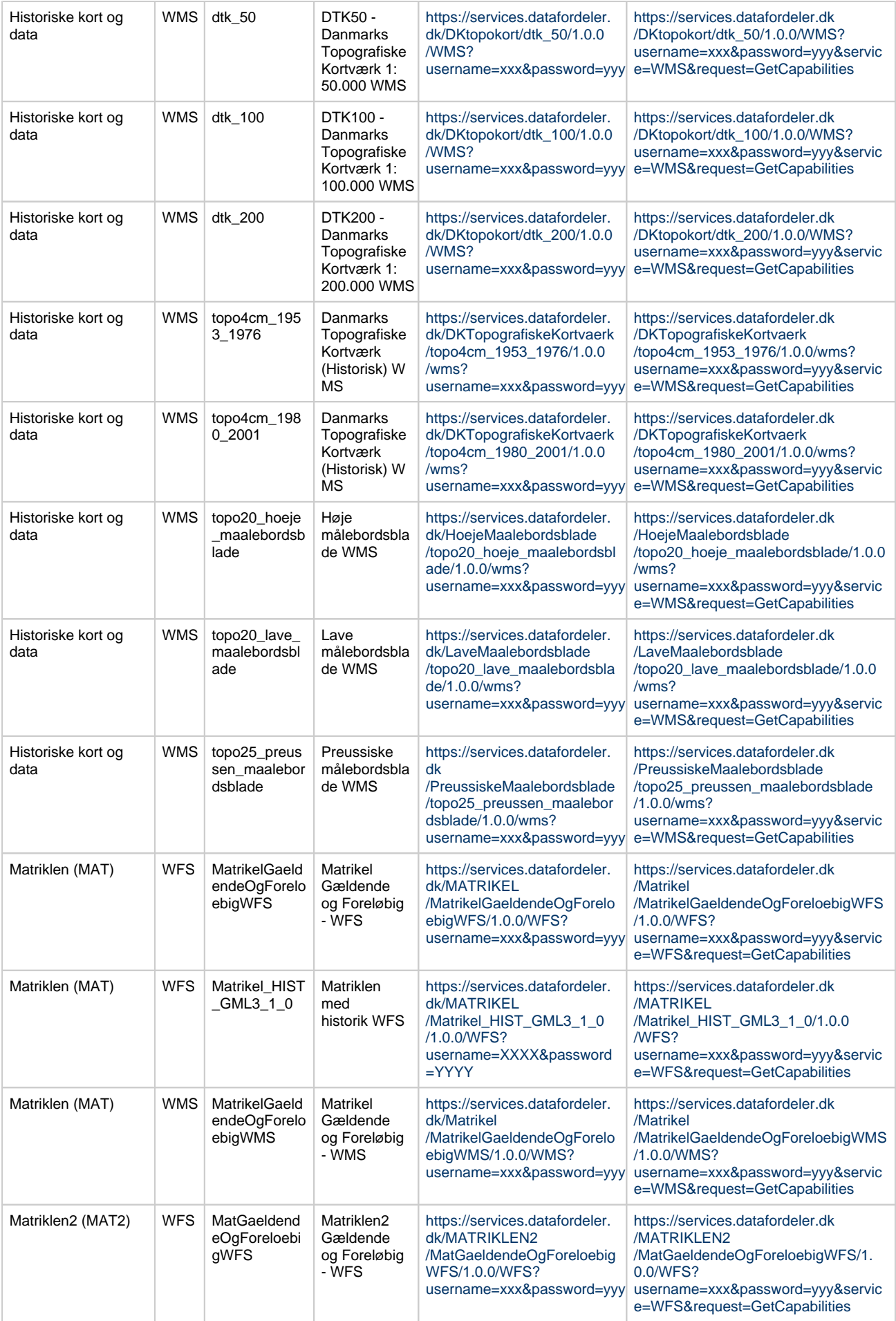

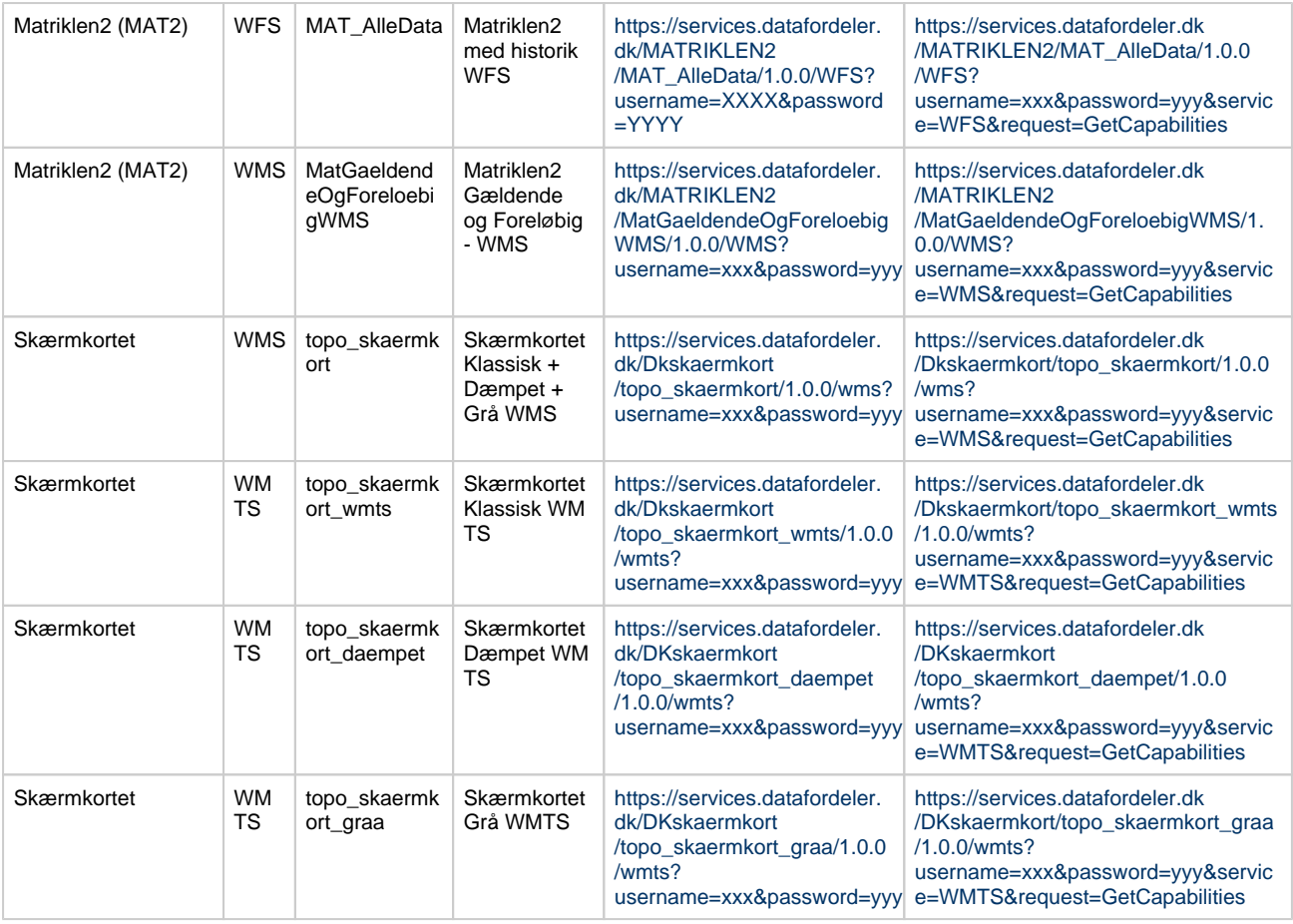